## **Tabela de Valorização dos Insumos (CCCPG250)**

Esta documentação é válida para as versões 7.2 e 7.3 do Consistem ERP.

Confira outras versões: [Tabela de Valorização dos Insumos \(v.7.1\) \(CCCPG250\)](https://centraldeajuda.consistem.com.br/pages/viewpage.action?pageId=317240292) |

## **Pré-Requisitos**

Não há.

## **Acesso**

Módulo: Custos - Custos Básico

Grupo: Custos Básicos

## **Visão Geral**

O objetivo deste programa é cadastrar e/ou editar as tabelas de valores dos insumos para o cálculo da projeção de custos.

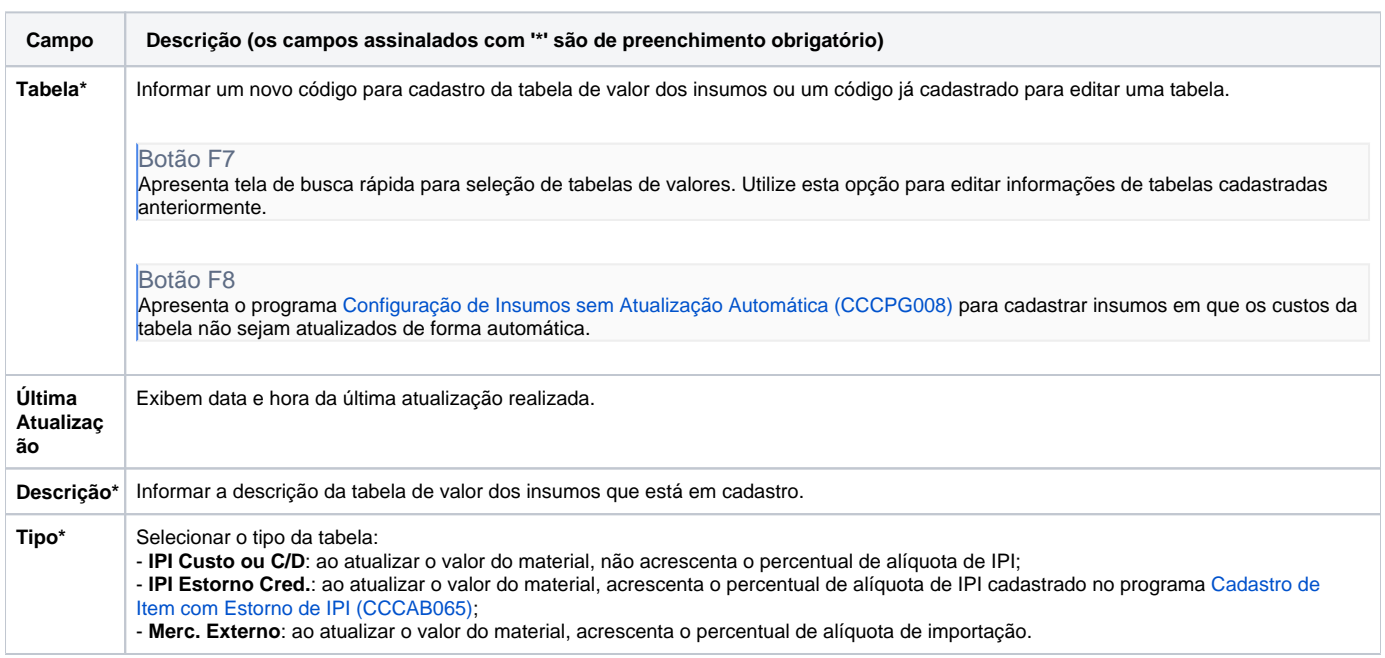

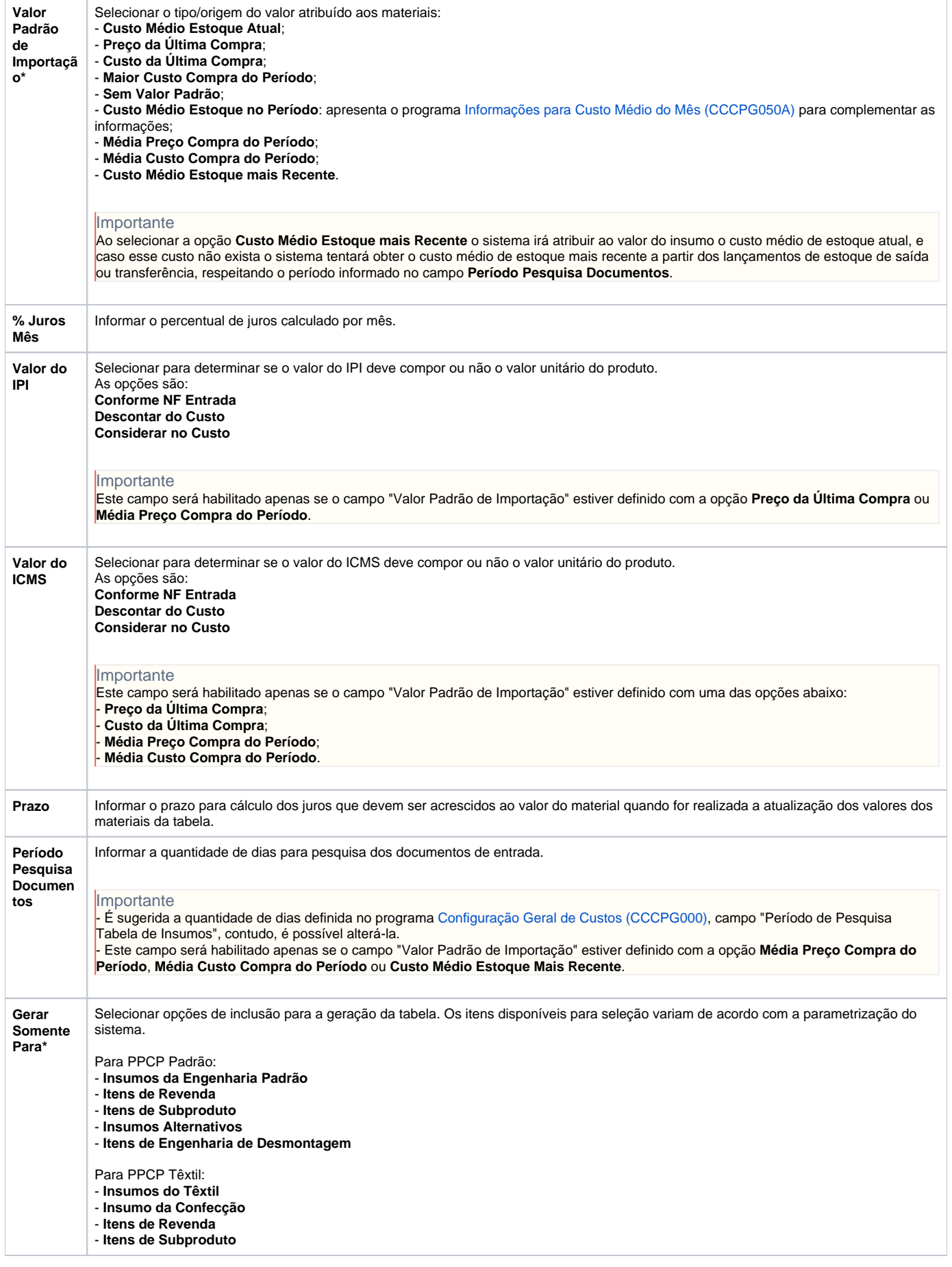

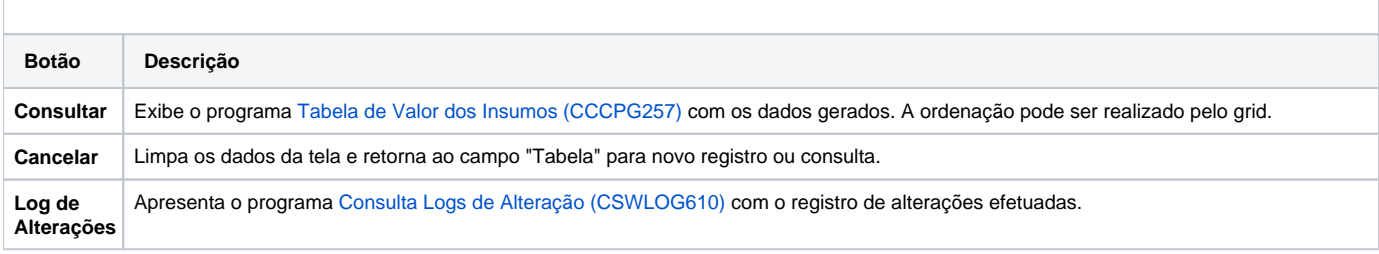

Atenção

As descrições das principais funcionalidades do sistema estão disponíveis na documentação do [Consistem ERP Componentes.](http://centraldeajuda.consistem.com.br/pages/viewpage.action?pageId=56295436) A utilização incorreta deste programa pode ocasionar problemas no funcionamento do sistema e nas integrações entre módulos.

Exportar PDF

Esse conteúdo foi útil?

Sim Não